# Code::Blocks 20.03 raccourcis clavier

## Éditeur

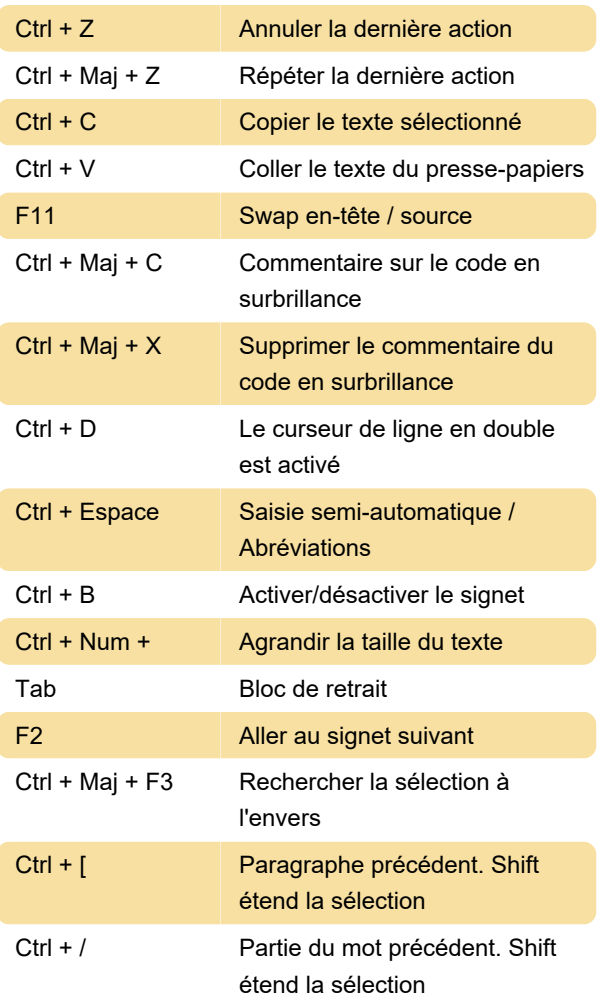

Plus d'information: [defkey.com/fr/code-blocks-20](https://defkey.com/fr/code-blocks-20-raccourcis-clavier?filter=basic) [raccourcis-clavier?filter=basic](https://defkey.com/fr/code-blocks-20-raccourcis-clavier?filter=basic)

[Personnalisez ce PDF...](https://defkey.com/fr/code-blocks-20-raccourcis-clavier?filter=basic?pdfOptions=true)

## **Fichiers**

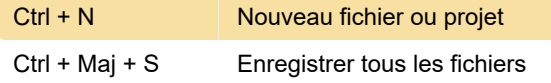

#### Vues

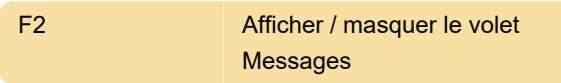

### Build

F9 Générer et exécuter

## Déboguer

Source: Code::Blocs

Dernière modification: 01/03/2021 07:01:15